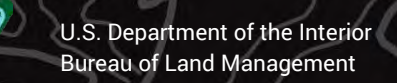

Township Nº 3 North Range No? East Boise Residia,

# **Historical Survey Plat Mosaic**

Idaho – Boise District – GIS Specialist J. Wheeler – Presented May 12, 2022

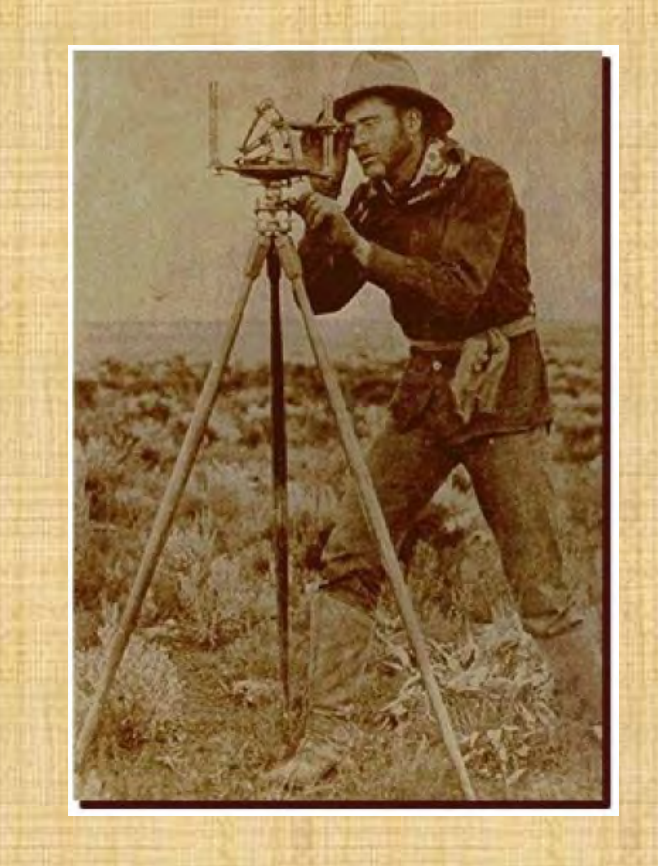

### **Public Land Survey System and Initial Point**

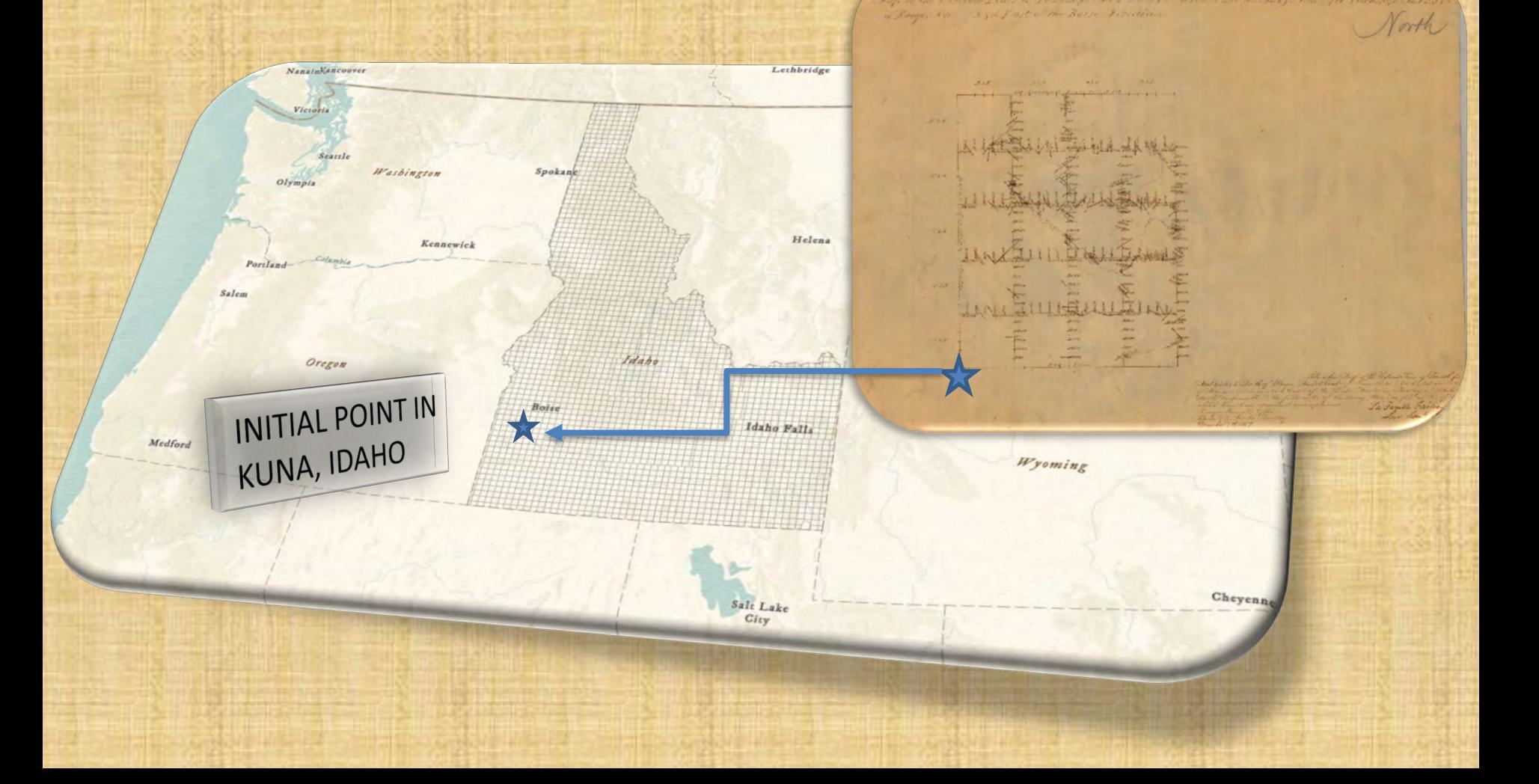

### **Problem Identified**

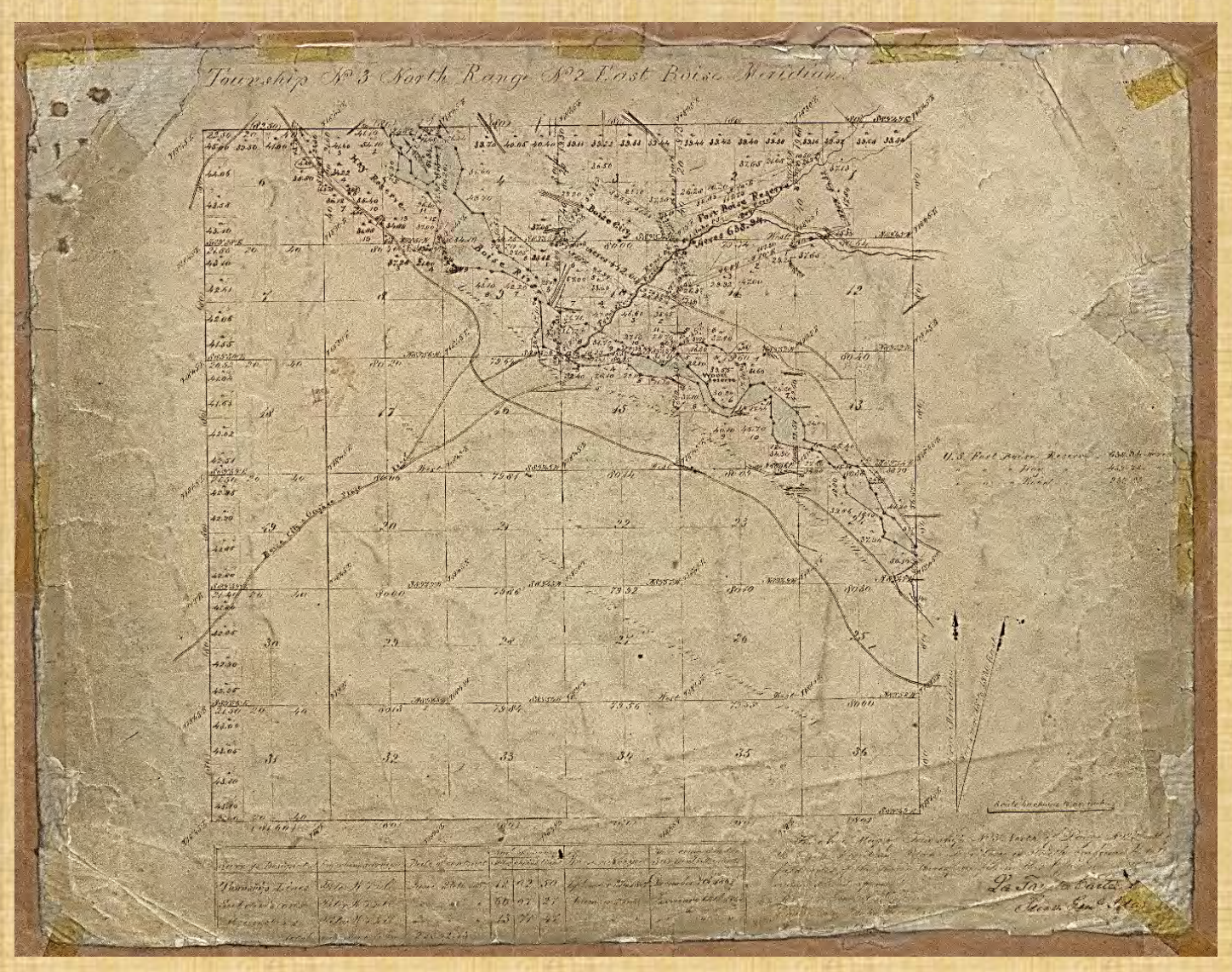

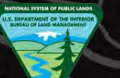

### **Master Title Plat Mosaic**

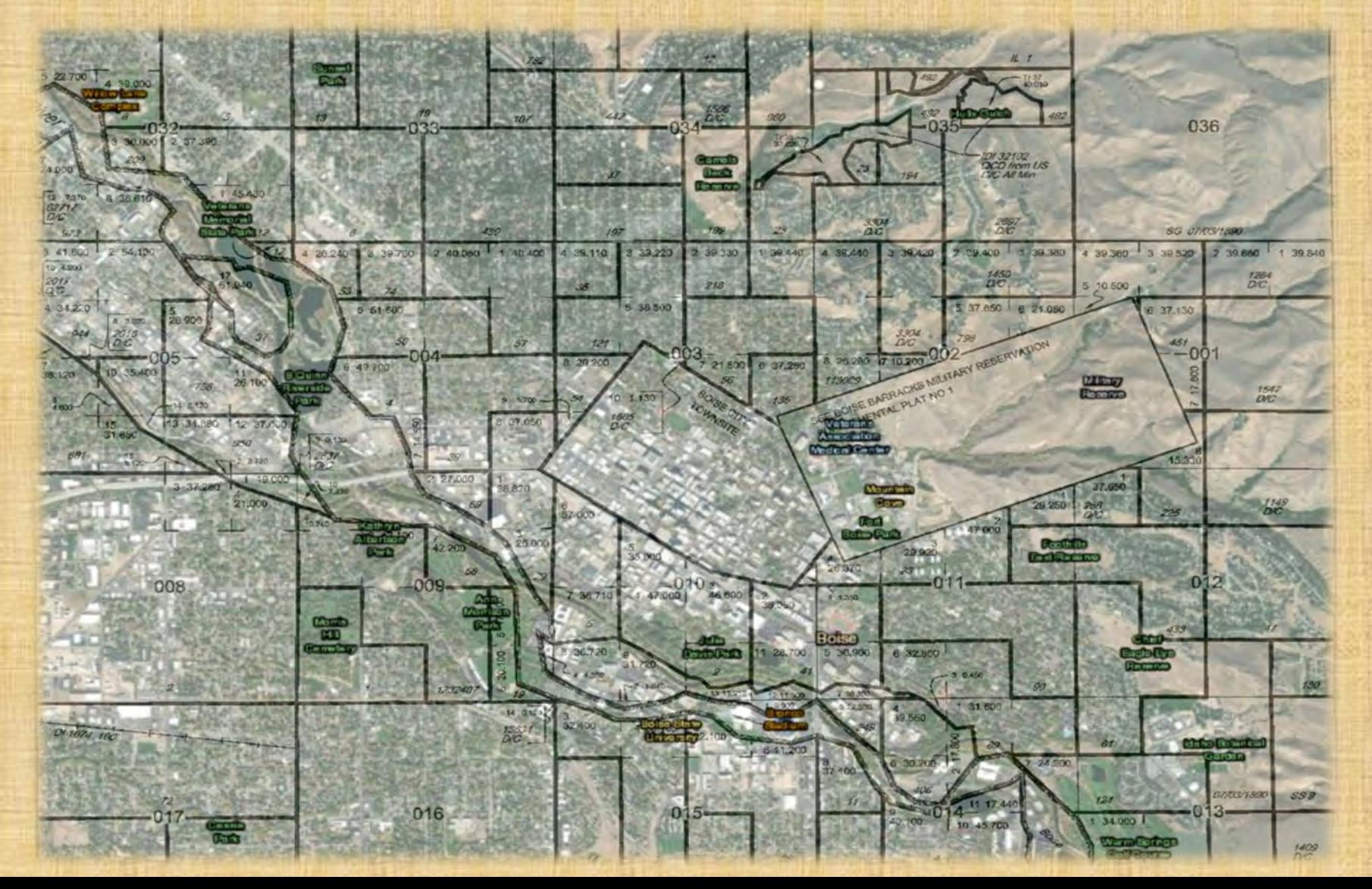

# **Puget Sound**

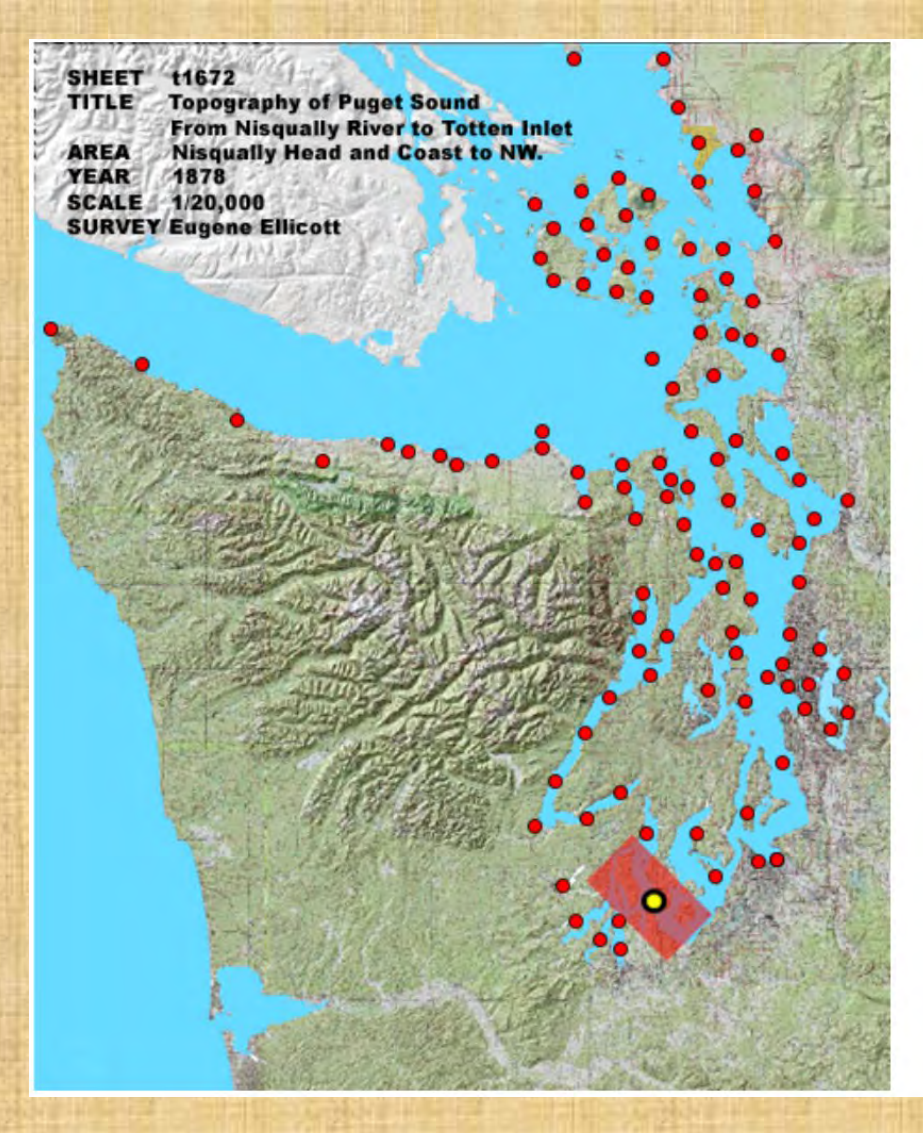

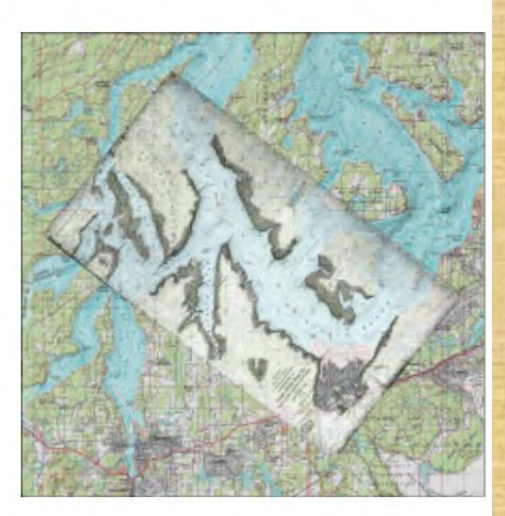

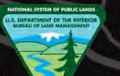

# **Oregon Trail**

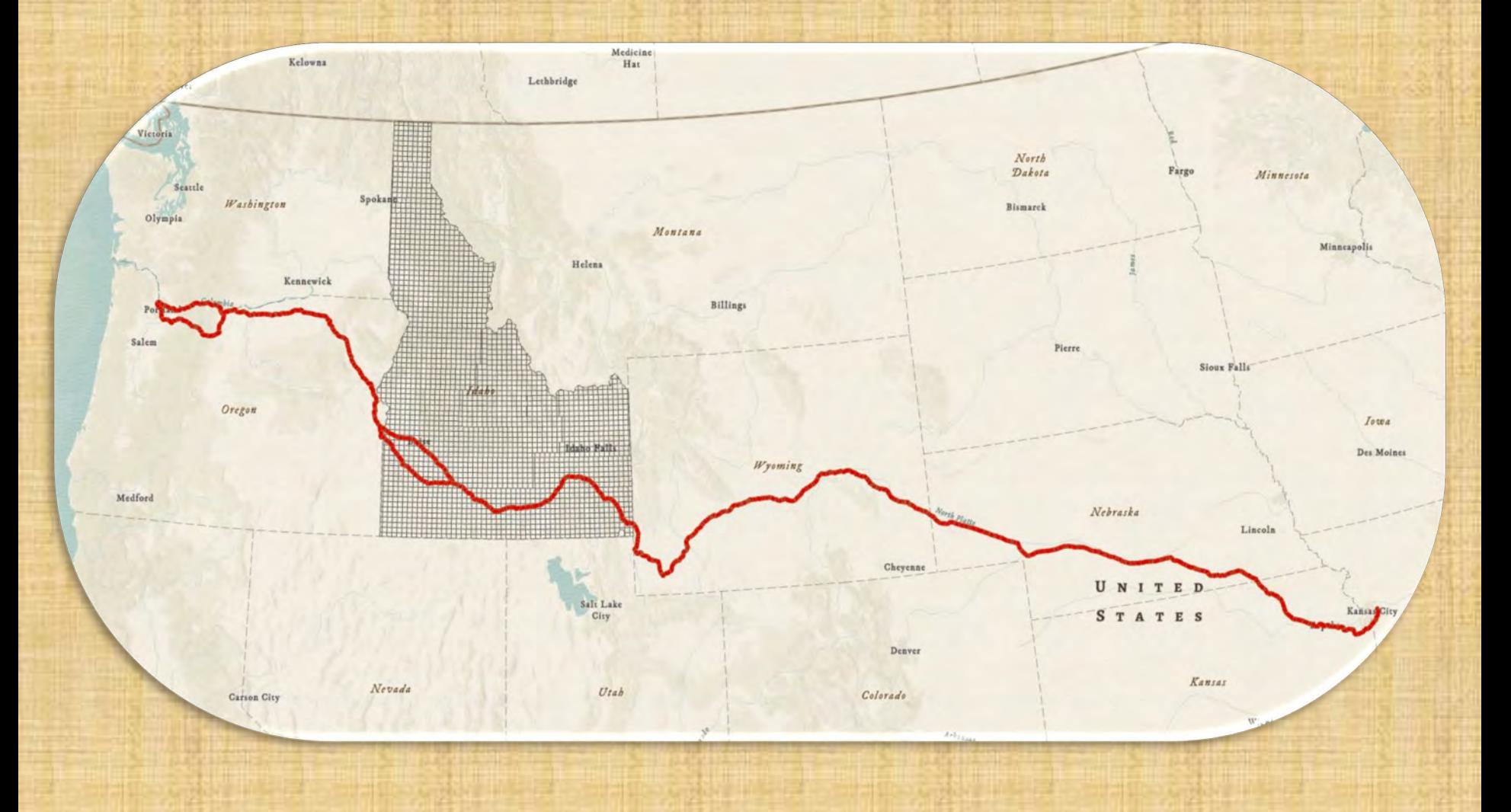

# **Project and Methods**

Hap of the Loterier Lines of Townships the 1. 2.3 4.45 North of Banges Norty 2 East Jot Townships Nort 23 x4 of Ranges Nis 33 th East of the Boisn Meridian orth

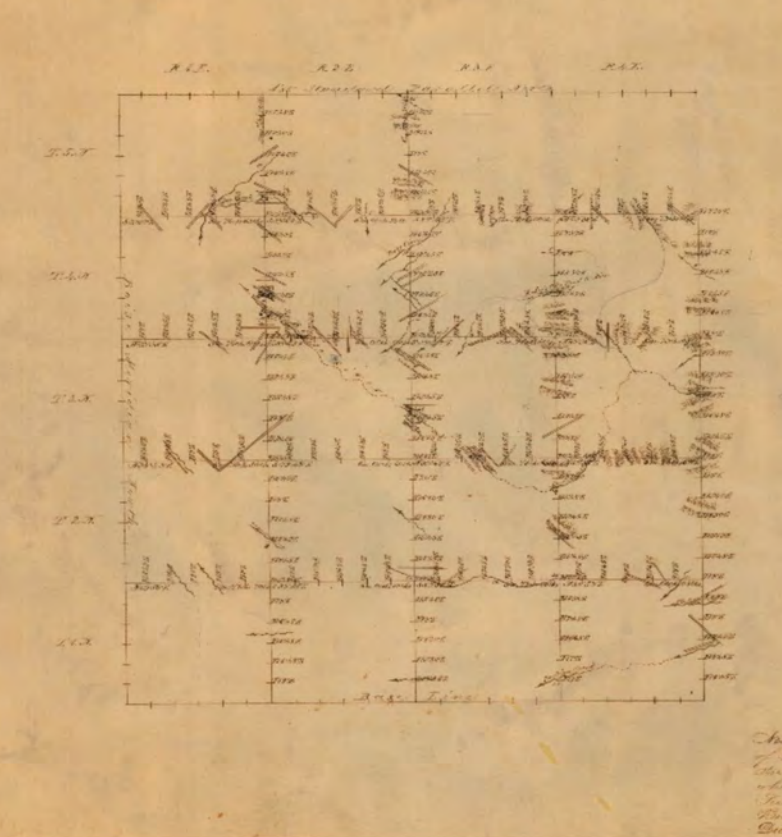

#### Method

- Create Folder Structure
- •Download Survey Plats
- Preform Tasks
- Create Mosaic Dataset

#### Software

- Esri ArcGIS Pro
- IrfanView

#### Audience

- •Archaeology
- Cadastral Survey
- •GIS Staff

### **Flow Diagram**

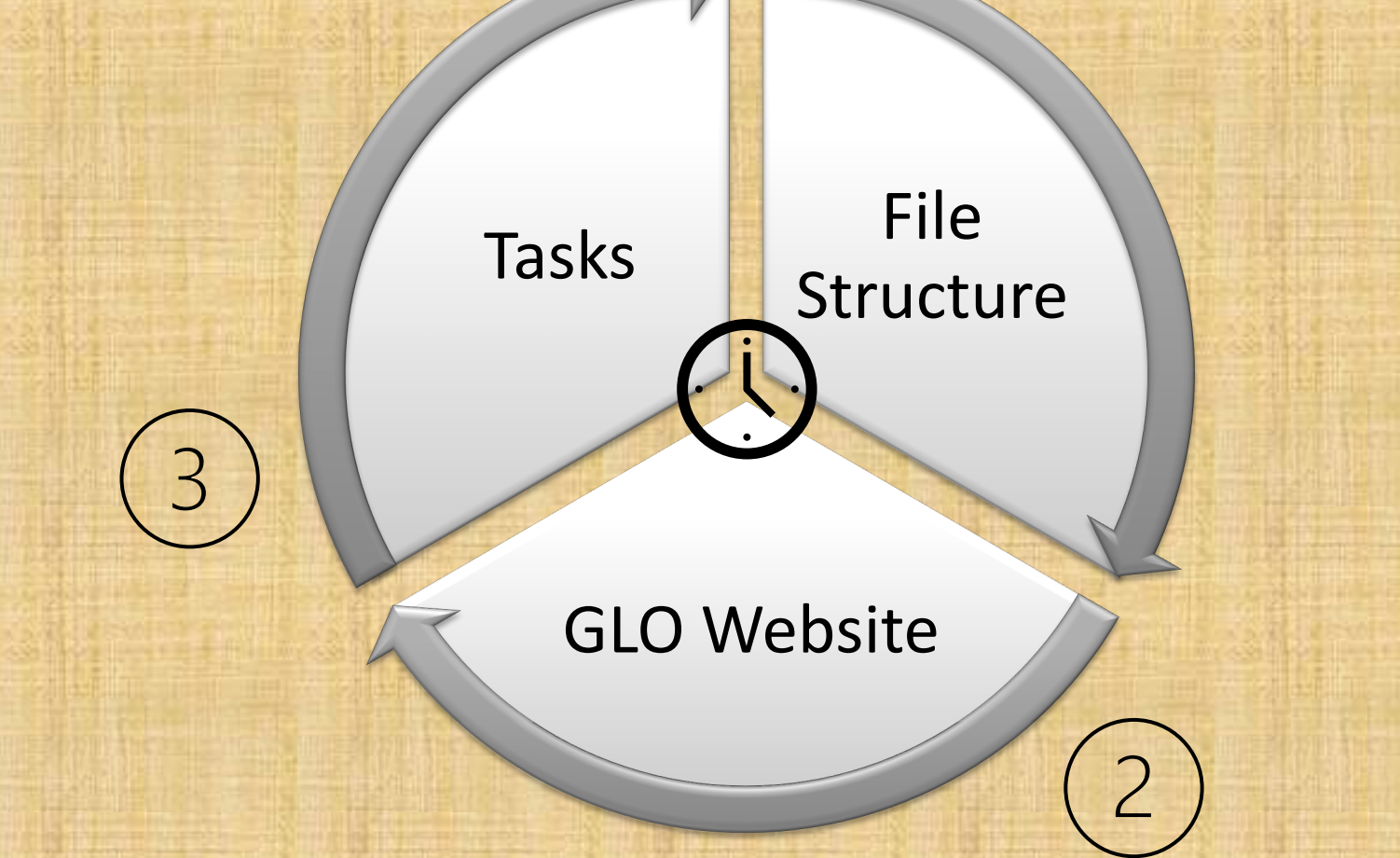

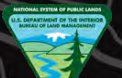

### **File Structure**

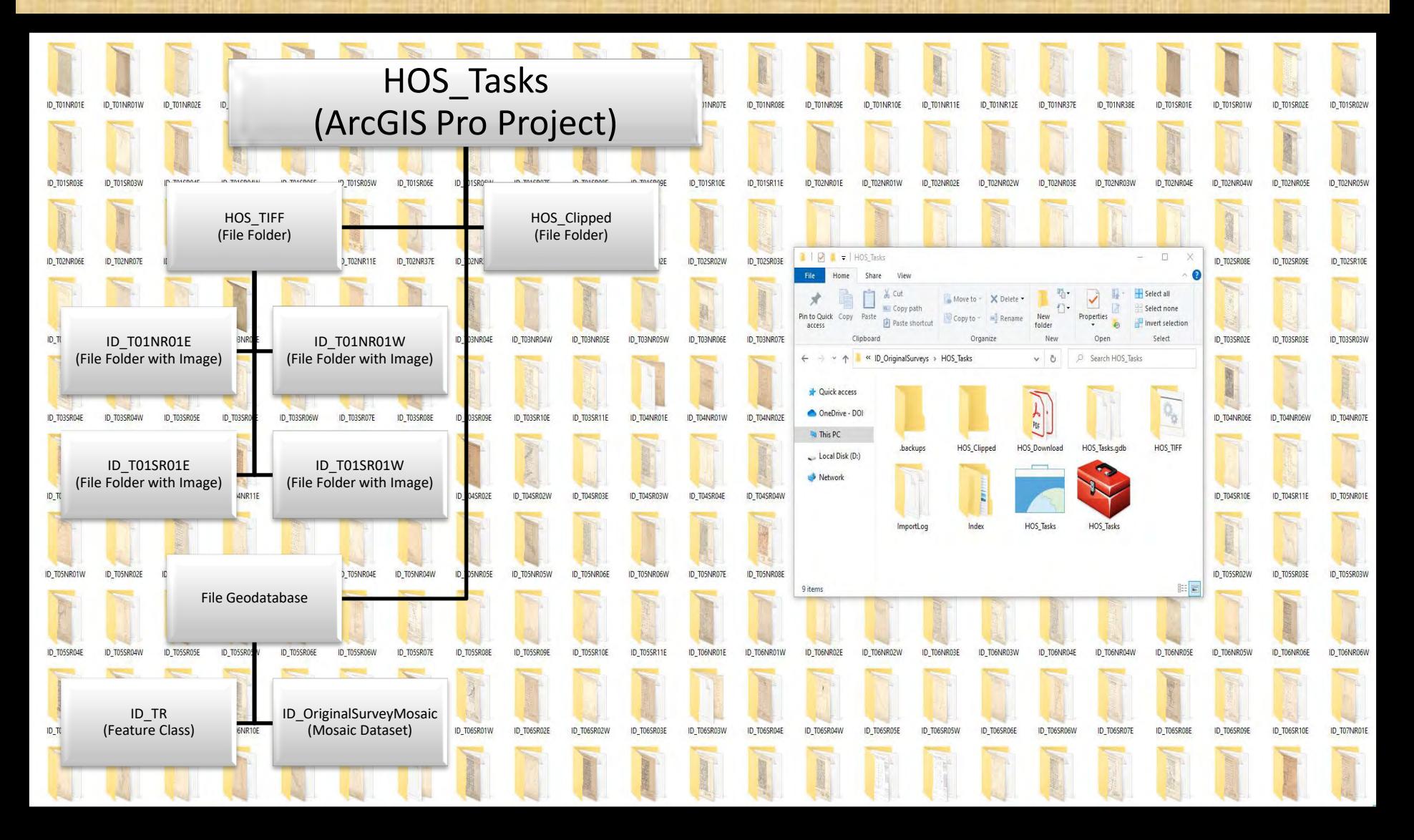

# **General Land Office Website**

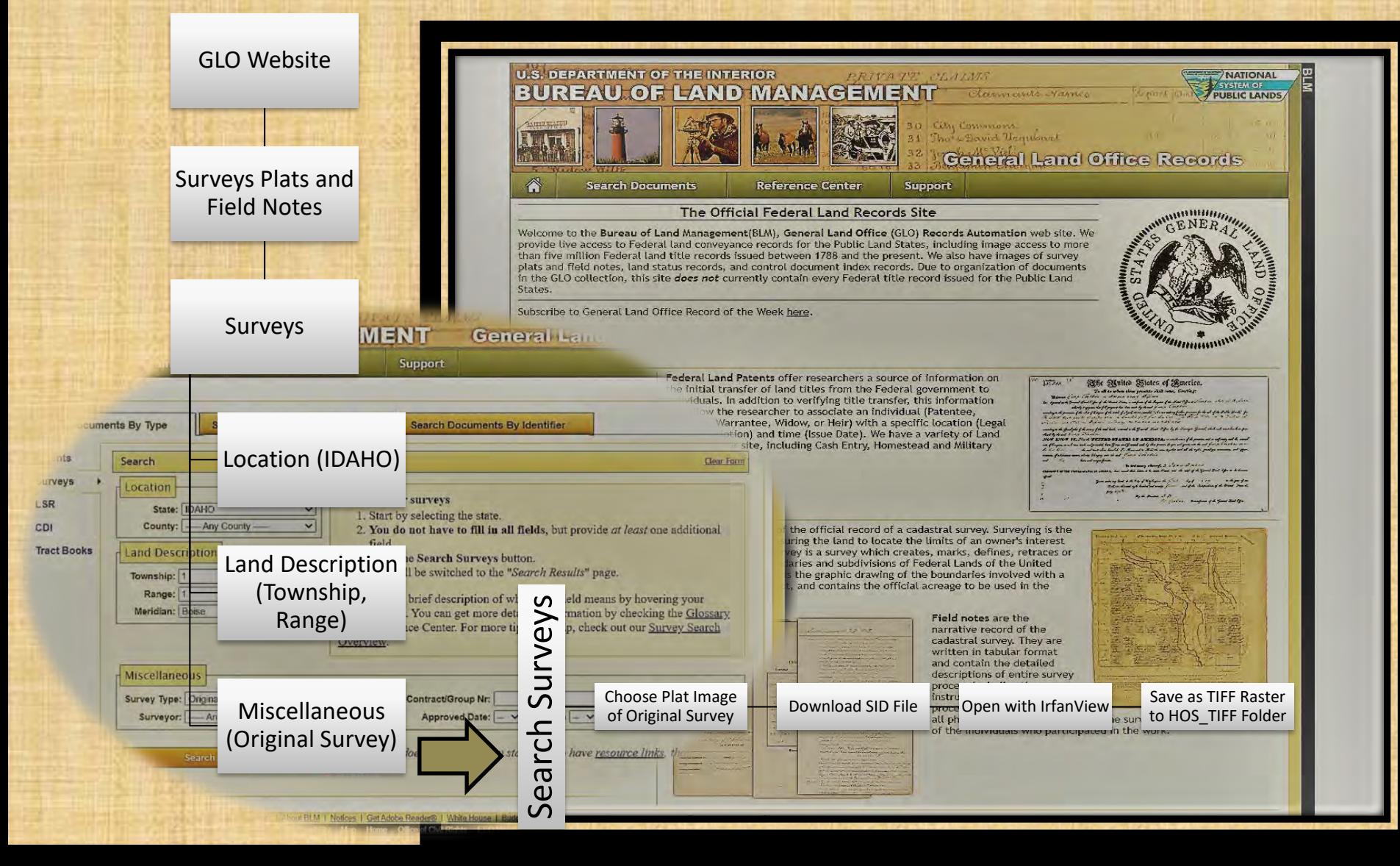

### **Project Tasks**

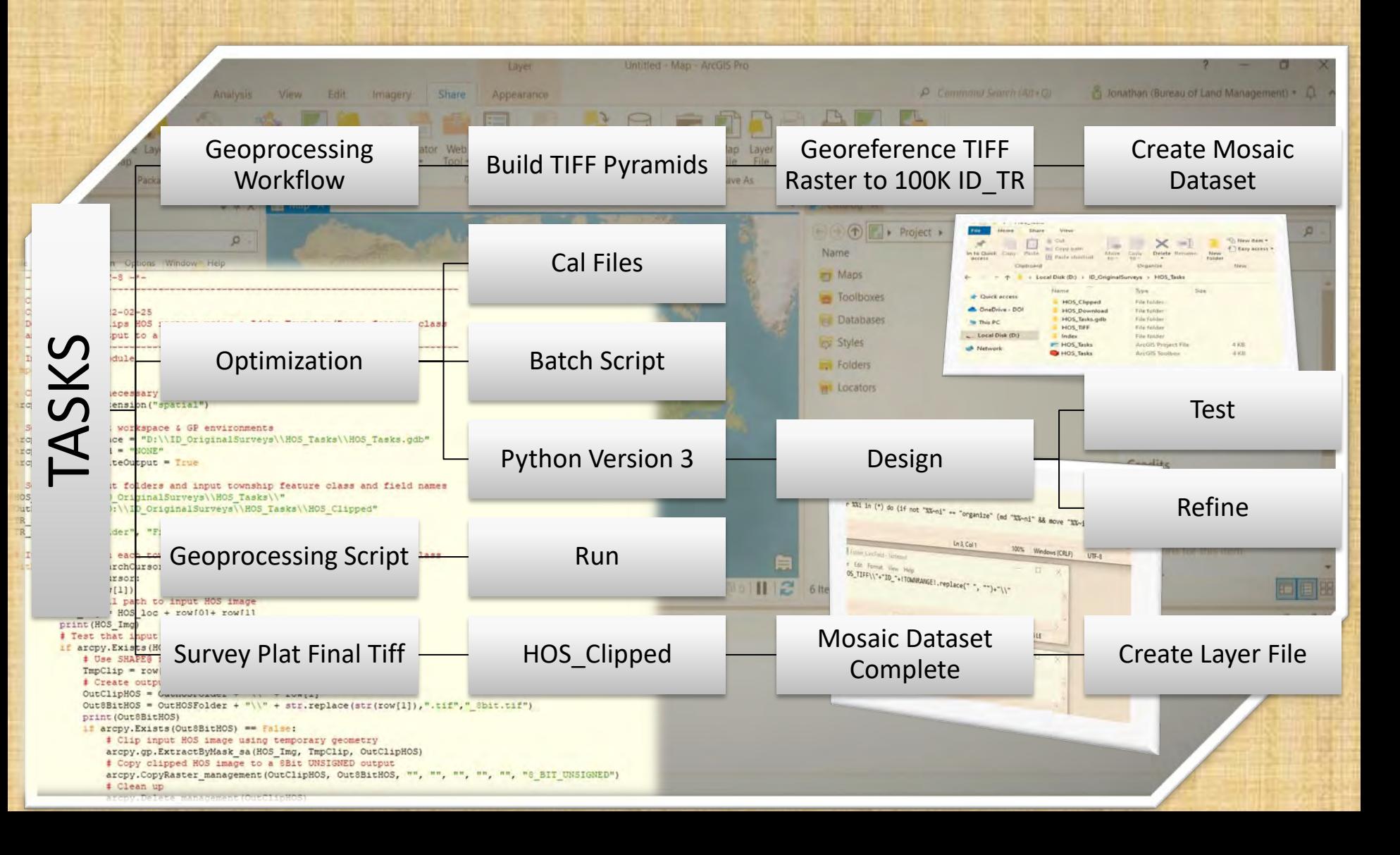

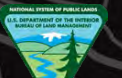

rep

Caldwell

U.S. Department of the Interior Bureau of Land Management

 $\sim$ 

Boise River

Nampa

### **Mosaic Dataset**

Morley Nelson Snake River

Birds of Prey

National Conservation

Area

 $C$ <sub>I</sub> Strike Reservoir

vora

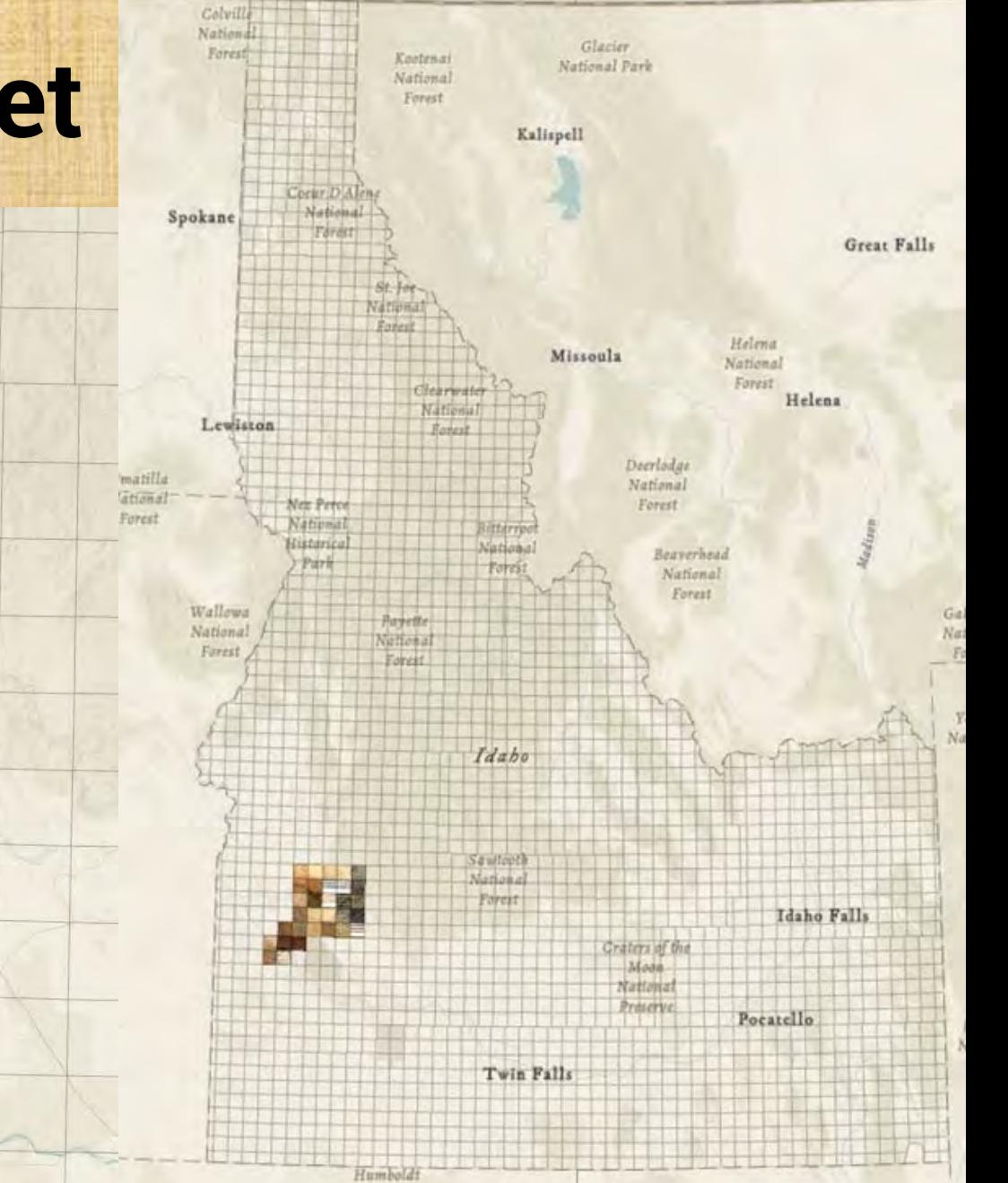

### **Survey Plat Mosaic Dataset**

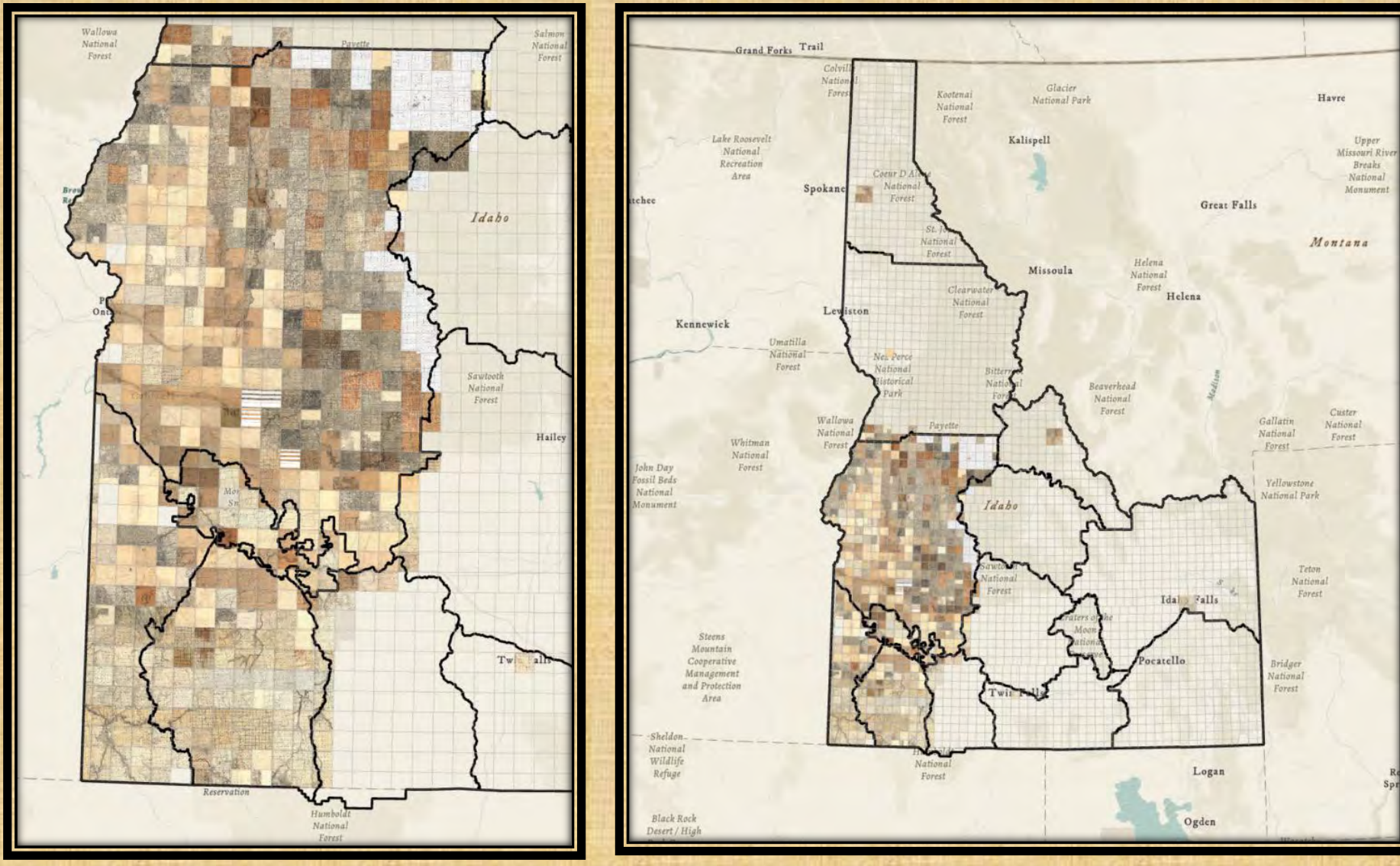

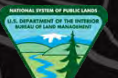

# **Recording Of Uses**

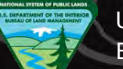

# **Project Conclusion**